# **TRANSFORMATION DE LAPLACE**

Auteur : Alain Ladureau **TI-Nspire CAS**

# **1. Objectifs**

Découvrir la transformée de Laplace.

 Utiliser la transformation de Laplace dans la résolution des équations différentielles linéaires du premier et du second ordre.

*Pré requis* : Equations différentielles linéaires à coefficients constants.

# **2. Fonction échelon unité**

On appelle fonction échelon unité (ou fonction de Heaviside) la fonction définie pour tout nombre *t* réel par :  $U(t) = 0$  si  $t < 0$  et  $U(t) = 1$  si  $t \ge 0$ .

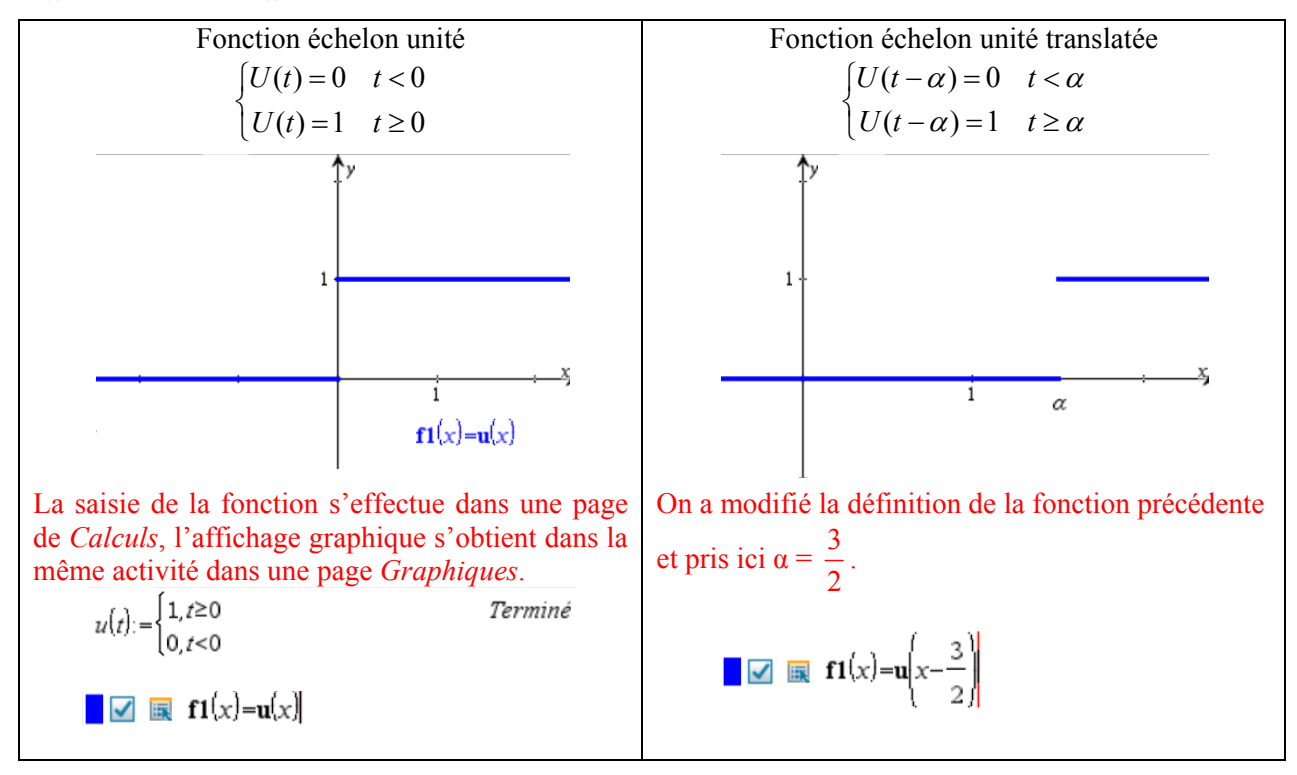

**Définition** : Une fonction *f* est dite **causale** si  $f(t) = 0$  pour tout  $t < 0$ .

La fonction échelon unité et sa translatée permettent de fabriquer des fonctions causales comme le montre l'écran ci-contre.

*Remarque* : ceci suppose que la fonction échelon unité a été définie dans la même activité dans une page *Calculs* comme indiqué ci-dessus.

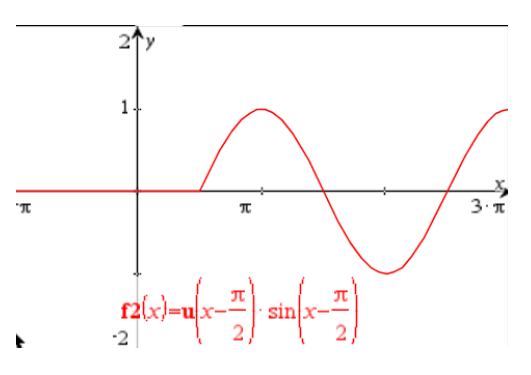

Ce document est mis à disposition sous licence Creative Commons http://creativecommons.org/licenses/by-nc-sa/2.0/fr/

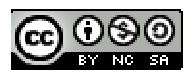

**© Texas Instruments 2014 / Photocopie autorisée 1** 

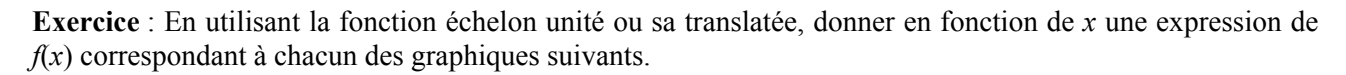

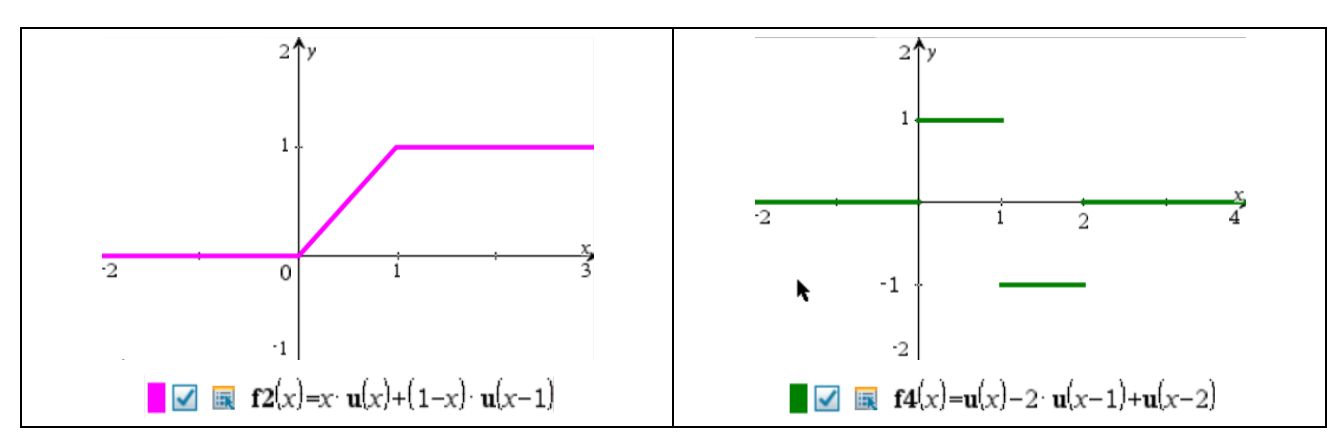

*Remarques* : lors de la saisie, ne pas oublier le signe du produit entre *x* et u(*x*).

Pour choisir la couleur du trait, une fois le graphique tracé, rapprocher le curseur du graphique et lorsque la mention graphique *f*2 apparaît, appuyer sur les touches  $[\text{ctr}]$  menu, sélectionner B : *Couleur du trait* et choisir la couleur souhaitée.

# **3. Transformée de Laplace**

#### **Étude d'un exemple**

*p* désigne un nombre réel positif.

**a.** Calculer en fonction de *a* réel positif l'intégrale  $I(a) = \int_0^a u(x) e^{-px} dx$  où  $u(x)$  désigne la fonction échelon unité.

**b.** Établir que  $I(a)$  a pour limite  $\frac{1}{a}$ *p* lorsque a tend vers  $+ \infty$ .

**Réponse :** On trouve I(a) = 
$$
\frac{1}{p} - \frac{e^{-a.p}}{p}
$$
.

On note  $\mathcal{L}(\mathfrak{u}(x)) = \frac{1}{x}$ *p*  $=F(p)$ . On appelle ici F la transformée de Laplace de la fonction échelon unité.

#### **Définitions**

*f* étant une fonction causale, on appelle transformée de Laplace de *f* la fonction F définie par :

$$
F(p) = \int_0^{+\infty} e^{-p.x} . a \, dx
$$

F(p) est appelée l'image de *f*,  $f \xrightarrow{\mathcal{L}} F$  est la transformation de Laplace

#### **Exercice**

En utilisant la calculatrice, déterminer les images des fonctions *f* telles que :  $f(x) = x$ ,  $f(x) = x^2$ ,  $f(x) = \sin x$ .

#### **Réponses**

$$
\frac{\int_{0}^{\infty} (x \cdot e^{-p \cdot x}) dx p > 0}{\int_{0}^{\infty} (x^{2} \cdot e^{-p \cdot x}) dx p > 0} \qquad \frac{\frac{2}{p^{2}}}{p^{3}}
$$

$$
\int_{0}^{\infty} (\sin(x) \cdot e^{-p \cdot x}) dx_{p>0} \qquad \qquad \frac{1}{p^2 + 1}
$$

Le symbole ∞ peut être récupéré en appuyant sur la touche  $\boxed{\pi}$ .

Il faut préciser lors de la saisie que *p* est positif. On trouve la barre verticale, qui signifie « sachant que », en appuyant sur les touches  $|\vec{e}|| =$ .

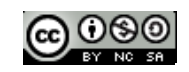

 $\langle \blacksquare$ 

 $1:$  [arg]

inString( int( intDiv(

integral( interpolate(

⊠

 $2: \mathsf{f}\Sigma$ 

(Expr, Var[, Inf, Sup])

 $3.55$ 

# **4. Dictionnaire d'images**

Ouvrir une page tableur, renseigner la première colonne comme dans l'écran ci-contre.

Dans la partie grisée de la colonne [b], saisir la formule :

$$
= \int_0^{+\infty} e^{-p-x} . a. dx \mid p > 0 \text{ and } a > 0
$$

*Remarque* : *a* désigne la colonne [a] ; la notation *p*\_ et *a*\_ est utilisée afin que la calculatrice ne confonde pas avec la référence du nom de la colonne du tableur.

L'écriture *p*\_s'obtient par  $p \in \text{tr}$  $\boxed{\Box}$ .

La manipulation : On ouvre une nouvelle page *Tableur*, on renseigne la colonne A comme indiqué ci-dessus. On place le curseur dans la partie grisée de la colonne B, on appuie sur la touche  $\equiv$  puis sur  $\Box$  (catalogue) et on recherche l'instruction « intégrale ».

Voici l'écran qui s'affiche lorsqu'on sélectionne l'instruction « intégrale » dans le catalogue.

On notera, en bas de page, le rappel de la syntaxe à utiliser.

On appuie alors sur **enter** puis on saisie les instructions comme ci-dessous :

$$
B = \int (e^{p} - x \cdot a, x, 0, \infty) p \ge 0 \text{ and } a \ge 0
$$

1.6 1.7 1.8 → \*Non enregistré  $\leftrightarrow$ 

Le *a* qui figure dans l'expression de la fonction à intégrer fait référence au contenu de la colonne A du tableur, le *a*\_ fait référence à la lettre *a*\_ utilisée ligne 7 de la colonne A.

On appuie de nouveau sur la touche  $\boxed{\text{enter}}$ , la colonne B se remplit alors automatiquement.

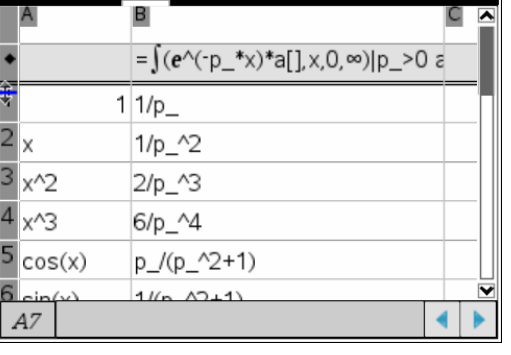

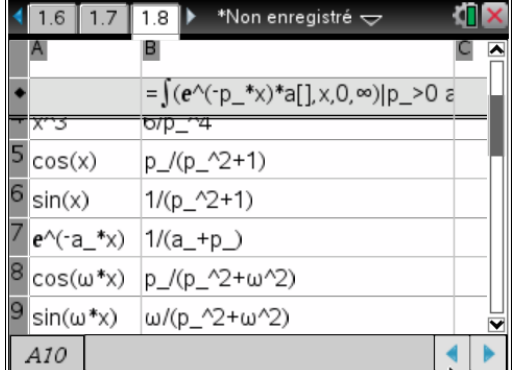

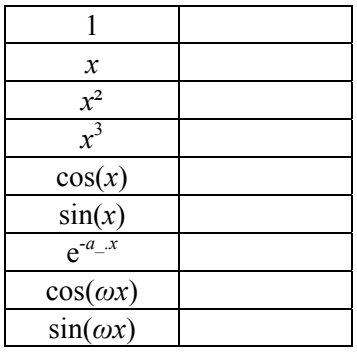

\*Non enregistré  $\Leftarrow$ 

 $\mathbf{A}$  and

5 回 6 M

Assistants activés

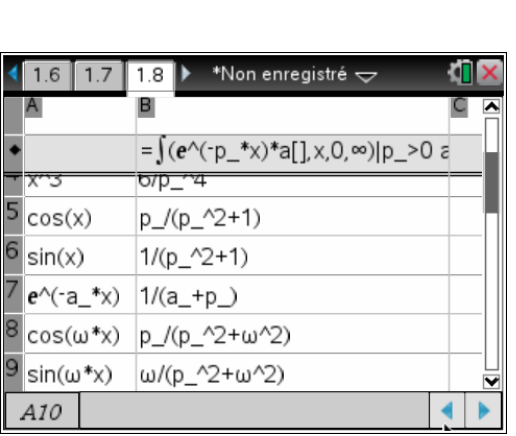

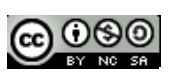

# **5. Propriétés de la transformation de Laplace**

## **a. Linéarité**

*Exemple* : Déterminer à l'aide de la calculatrice les images suivantes :  $\mathcal{L}(2x+1)$ ) et  $2\mathcal{L}(x) + \mathcal{L}(1)$ .

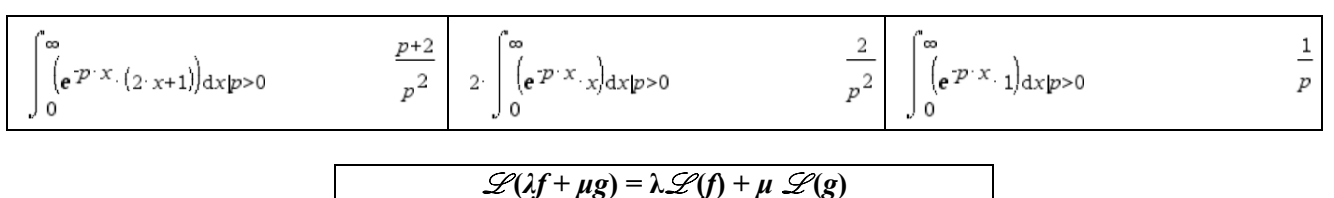

#### **b.** Transformée de  $f(a.x)$

*Exemple* : Déterminer à l'aide de la calculatrice les images suivantes :  $\mathcal{L}((cos(2x))$  et  $\frac{1}{2}F(\frac{p}{2})$ .

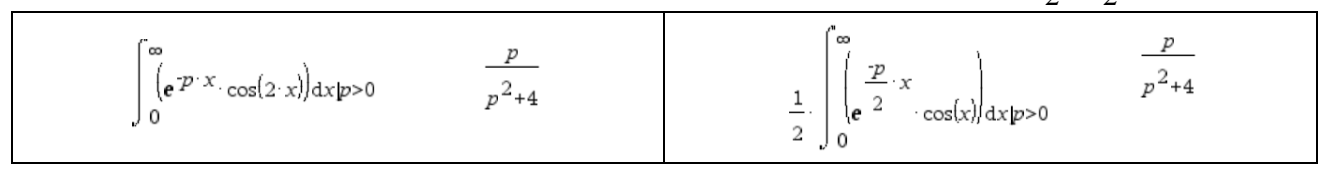

$$
\mathscr{L}(f(a.x)) = \frac{1}{a} F(\frac{p}{a})
$$

#### **c.** Transformée de  $f(x - a)$ ,  $a > 0$

*Exemple* : Déterminer à l'aide de la calculatrice les images suivantes :  $\mathcal{L}(\sin(x - \frac{\pi}{3}))$  et  $\mathcal{L}((\sin(x))$ .

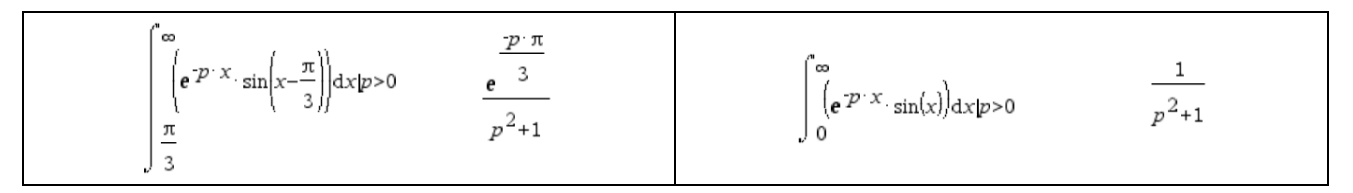

 $\mathscr{L}(f(x-a)) = e^{-p a} \mathscr{L}(f(x))$ 

#### **d. Transformée de la dérivée**

$$
\mathscr{L}(f'(x)) = p F(p) - f(0^+)
$$

*Remarque* : *f*(0<sup>+</sup> ) désigne la limite à droite de *f* en zéro.

#### **e. Cas de la dérivée seconde**

$$
\mathscr{L}(f^{\prime\prime}(x))=p^2\mathrm{F}(p)-p\,f(0^+)-f^{\prime}(0^+)
$$

### **f. Transformée de la primitive**

$$
\mathscr{L}\left[\int_0^x f(t)dt\right] = \frac{F(p)}{p}
$$

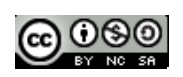

#### **g. Théorème de la valeur initiale et de la valeur finale**

$$
\lim_{p \to +\infty} pF(p) = f(0^+)
$$
  

$$
\lim_{p \to 0} pF(p) = f(+\infty)
$$

## **6. Transformée de Laplace inverse**

#### **Définition**

On appelle transformée de Laplace inverse ou original de  $F(p)$  la fonction  $f(x)$ . Notation :  $f(x) = \mathcal{L}^{-1}[F(p)].$ 

#### **Exercice**

En utilisant le dictionnaire d'images, déterminer les originaux de :  $\frac{1}{\sqrt{2}}$ ,  $\frac{p}{\sqrt{2}}$ ,  $\frac{e^{-a}}{b}$  $^{2}$   $p^{2}+9$  $p$   $e^{-a.p}$  $p^2$   $p^2 + 9$  p F  $\frac{y}{+9}, \frac{z}{p}$ .

#### **Réponses**

 $\mathscr{L} \rightharpoonup^1 (\frac{1}{\cdot})$  $\frac{1}{p^2}$ ) = *x*,  $\mathcal{L}^{-1}(\frac{p}{p^2+9})$  $p^2 +$  $) = \cos(3x), \mathcal{L}^{-1}(\frac{e^{-a} \cdot p}{\cdot p})$ *p* ÷  $= U(x - a)$  (U désignant la fonction échelon unité).

#### **Propriétés de la transformée de Laplace et de la transformée inverse**

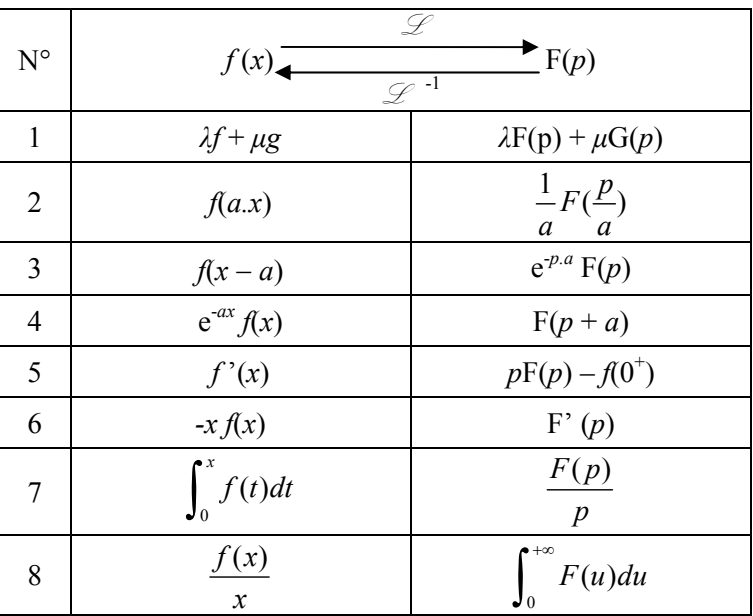

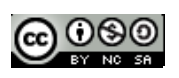

#### **Exercices**

En utilisant le dictionnaire d'images et les propriétés citées ci-dessus, déterminer les originaux de F(*p*) dans chacun des cas suivants.

1. 
$$
F(p) = \frac{p}{p^2 + 1} + \frac{1}{(p-2)^2} - \frac{1}{p-4}
$$
  
\nRéponse :  $f(x) = \cos(x) + x.e^{2x} - e^{4x}$ .  
\n2.  $F(p) = \frac{1}{(p+3)^2}$   
\nRéponse :  $f(x) = x.e^{-3x}$ .

$$
Réponse :  $f(x) = x.e^{-3x}$ \n6
$$

3.  $F(p) = \frac{6}{a}$  $p^2 - 9$ 

On commence par décomposer la fraction :

$$
R\acute{e}ponse : f(x) = e^{3x} - e^{-3x}.
$$

4.  $F(p) = \frac{p}{p^2 - 16}$  $p^2 -$ 

On décompose la fraction :

$$
f_{\rm{max}}(x)
$$

 $\frac{1}{p-3} - \frac{1}{p+3}$ 

 $\exp$ and $\left(\frac{6}{n^2-9}\right)$ 

$$
\exp \left(\frac{p}{p^2 - 16}\right) \qquad \qquad \frac{1}{2 \cdot (p+4)} + \frac{1}{2 \cdot (p-4)}
$$

$$
R\acute{e}ponse: f(x) = \frac{1}{2}e^{-4x} + \frac{1}{2}e^{4x}.
$$

5.  $F(p) = \frac{1}{(p-1)^2}$  $p^2 + 8p + 25$ 

> L'utilisation de la fonction *Complétez le carré* du menu *Algèbre* permet une modification de l'écriture de la fraction :  $\overline{a}$

completeSquare
$$
\left[p^2+8\cdot p+25\cdot p\right]
$$
  $\left(p+4\right)^2+9$   
\nOn a:  $\frac{1}{p^2+8p+25} = \frac{1}{(p+4)^2+9}$  et  $\mathcal{L}^{-1}(\frac{1}{p^2+9}) = \mathcal{L}^{-1}(\frac{1}{3(p^2+3^2)}) = \frac{1}{3}\sin(3x)$   
\nRéponse :  $f(x) = \frac{1}{3}\sin(3x).e^{-4x}$ .

6. 
$$
F(p) = \frac{2}{(p-1)^2(p^2+1)}
$$
  
On decompose la fraction :

$$
\exp \left( \frac{2}{(p-1)^2 \cdot \left(p^2+1\right)} \right) = \frac{p}{p^2+1} - \frac{1}{p-1} + \frac{1}{(p-1)^2}
$$

Réponse :  $f(x) = cos(x) - e^{x} + xe^{x}$ .

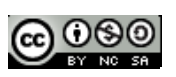

# **7. Application de la transformée de Laplace à la résolution d'équations différentielles linéaires**

#### **a. La méthode**

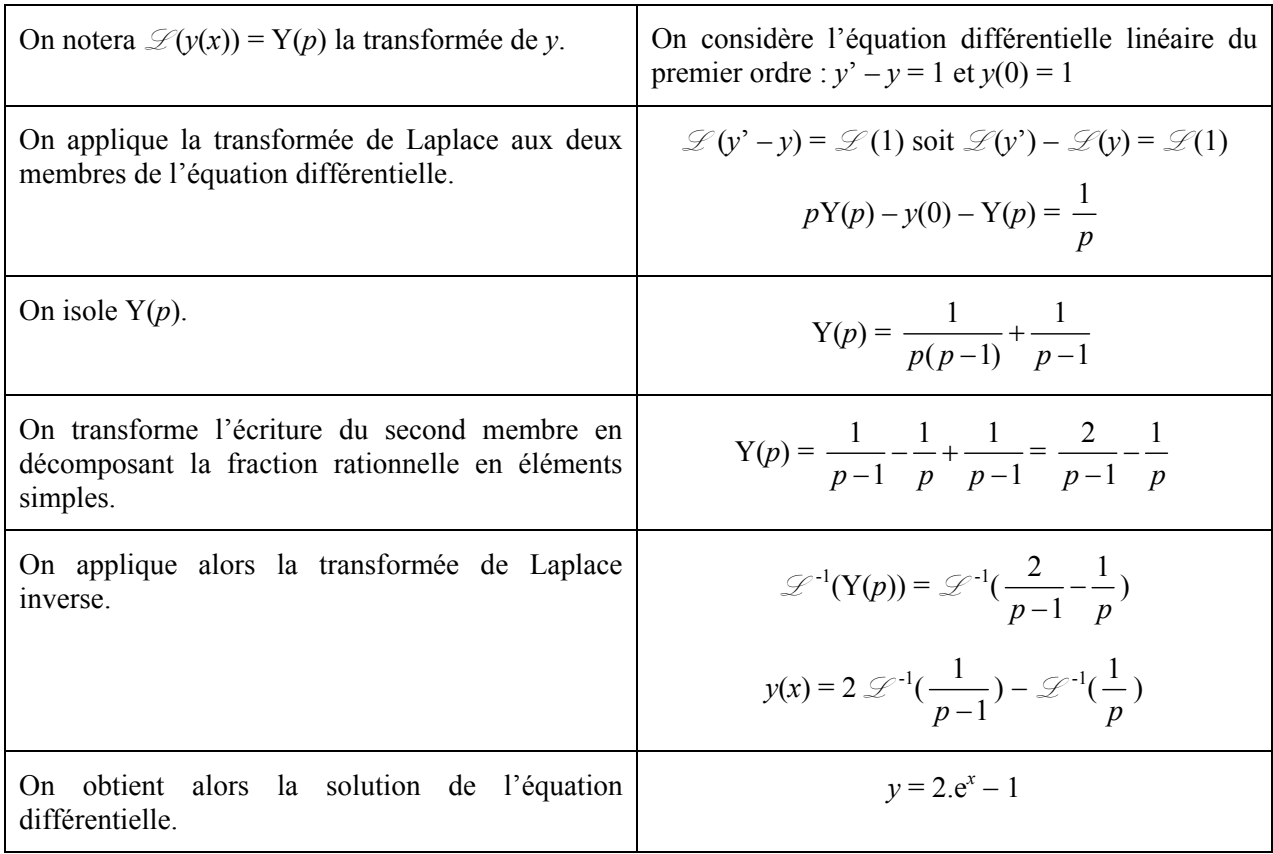

### **b. Exercices**

En utilisant la transformée de Laplace et la transformée inverse, résoudre les équations différentielles suivantes.

(E<sub>1</sub>) 
$$
y' - y = x.e^x
$$
 et  $y(0) = 1$ 

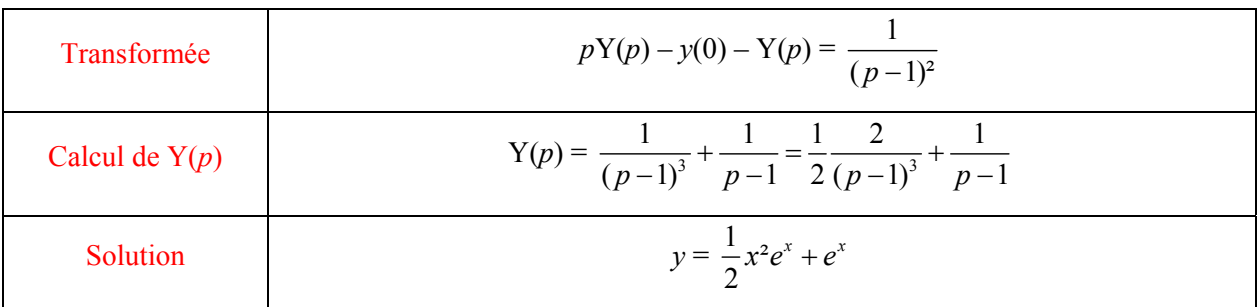

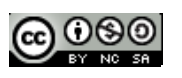

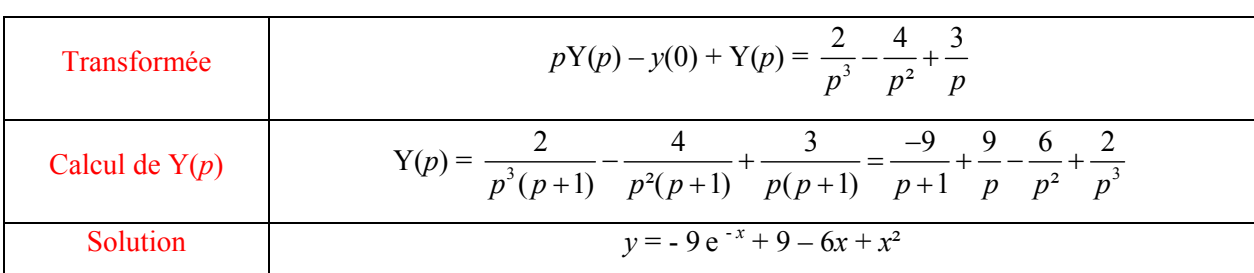

 $(E_2)$   $y' + y = x^2 - 4x + 3$  et  $y(0) = 0$ 

(E<sub>3</sub>) 
$$
y'' + 2y' -3y = e^{-x}
$$
,  $y(0) = 0$  et  $y'(0) = 1$ 

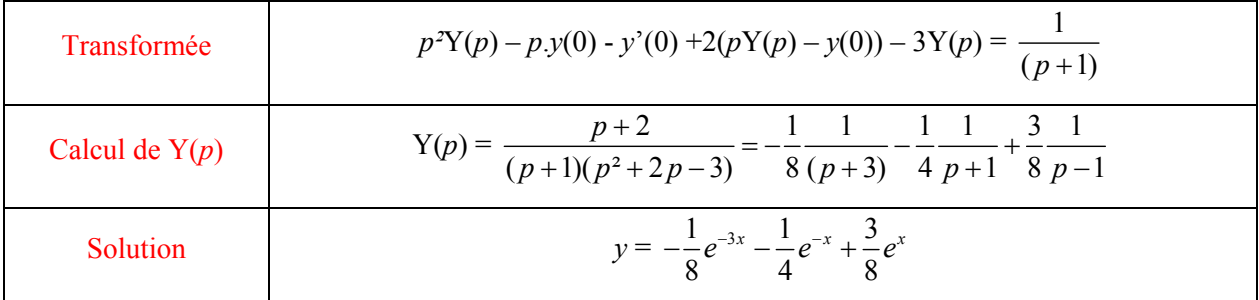

(E<sub>4</sub>)  $y'' - 2y' + y = x.e^{x}$ ,  $y(0) = 1$  et  $y'(0) = 0$ 

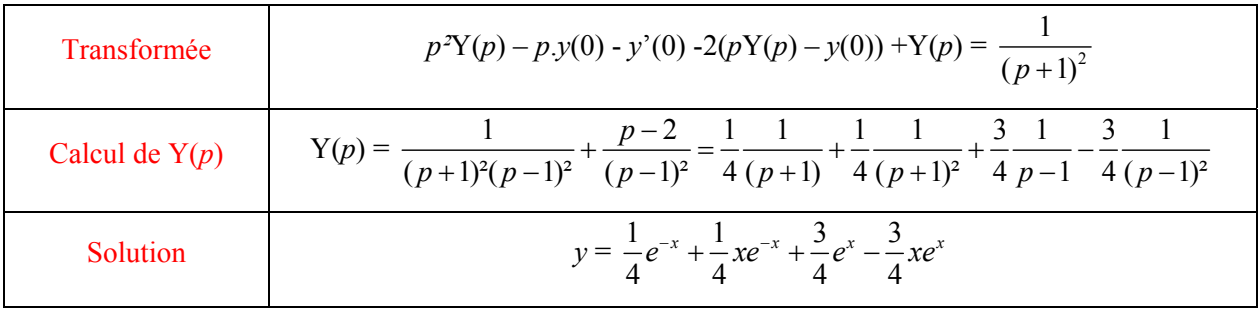

*Remarque* : il sera utile d'utiliser la calculatrice pour obtenir la décomposition en éléments simples des fractions rationnelles en utilisant l'instruction *Développer* du menu *Algèbre*, en particulier dans les exercices 3 et 4.

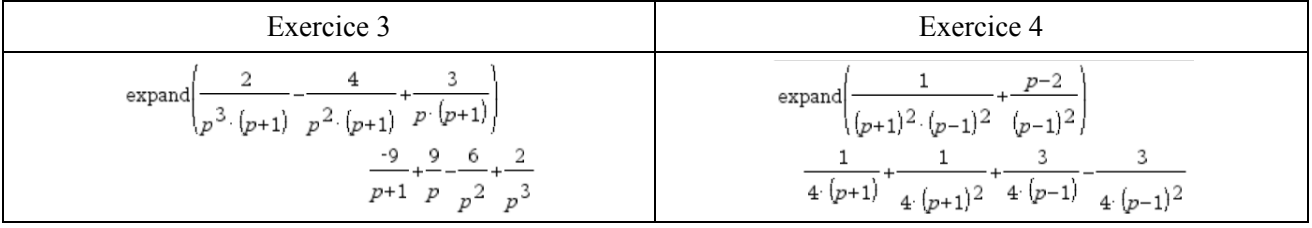

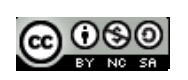